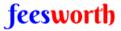

## WINDCHILL USER & CUSTOMIZATION TRAINING

https://www.feesworth.com

## WINDCHILL USER TRAINING

Windchill Introduction & Benefits of PLM

Windchill Modules & Windchill Architecture

Windchill Versions and PLM matrix.

Windchill and w.r.t supportive Database Installation

Windchill Navigation from UI

How to raise a PTC case

OOTB folder structure.

**Eclipse Configuration** 

UI Components / Tabs.

Recent Products, Recent Libraries, Recently Visited & Recent projects

Organizations & Site

**Customization Tab** 

Product and Library Creation.

System Administration along with Type and attribute management.

User creation.

Group creation.

Preference Management

Server Status and Logger Settings.

## WINDCHILL CUSTOMIZATION TRAINING

Windchill Database and OOTB Tables

QML Reports.

Object Initialization Rule.

JCA Debugger usage.

Configuring Actions and ActionModels.xml Files.

Resource Bundle Files.

Overview & Architecture of Wizard.

Overview of Validators.

Registering Validators.

Pre Validator. Post Validator &

Writing Form Processors and how to configure it.

Registering the Data Utility

Creating a Custom Data utility class with appropriate Example.

MVC Components and Over view and how to call Java File using MVC

How to create new Workflow and append to Life Cycle

How the WTPart and WT Document linking

How to create the parts in Windchill through Files

How to configure the Java code in Workflow robots and called

Writing Custom Utilities.(For Example: Download the Primary and Secondary content information at a time for multiple WT Document objects.)